## **EUROPEAN COMPUTER DRIVING LICENCE / INTERNATIONAL COMPUTER DRIVING LICENCE - Online Collaboration SYLABUS 1.0 (M14)**

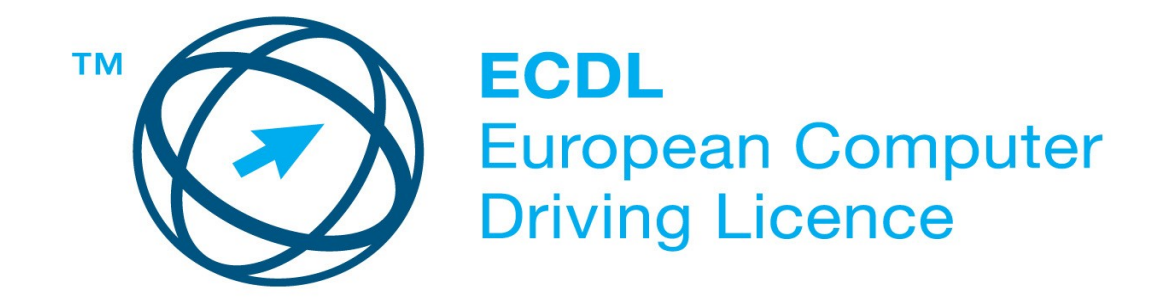

## **Upozornění:**

Oficiální verze ECDL/ICDL Sylabu Online Collaboration 1.0 je publikovaná na webových stránkách ECDL Foundation - www.ecd.org a lokalizovaná verze na webových stránkách pracovní skupiny ECDL-CZ - www.ecdl.cz.

Přes veškerou péči, kterou ECDL Foundation (vlastník práv konceptu ECDL) a společnost CertiCon a.s. (národní sublicenciát) vě novaly přípravě a lokalizaci této publikace, ECDL Foundation ani CertiCon a.s. neručí za kompletnost informací v ní obsažených a také nezodpovídají za jakékoli chyby, vynechaný text, nepřesnosti, ztrátu nebo poškození informací , instrukcí či pokynů v této publikaci obsažených. Tato publikace nesmí být reprodukována jako celek ani po částech bez předchozího souhlasu vlastníků práv. ECDL Foundation může na základě vlastní úvahy a kdykoli bez ohlášení provádět jakéko li změny.

Copyright 2013 ECDL Foundation Ltd., lokalizace 2014 CertiCon a.s.

**Modul 14**

## **Spolupráce a výměna informací na internetu**

Modul č. 14 ECDL Sylabu 1.0, Spolupráce a výměna informací na internetu (Online Collaboration), definuje základní rozsah teoretických znalostí a praktických dovedností potřebných k běžnému používání webových aplikací a nástrojů, např. webových úložišť a kalendářů, sociálních médií, webových konferencí, webových výukových prostředí a mobilních technologií. Znalosti a dovednosti obsažené v tomto sylabu jsou nutné pro úspěšné složení ECDL

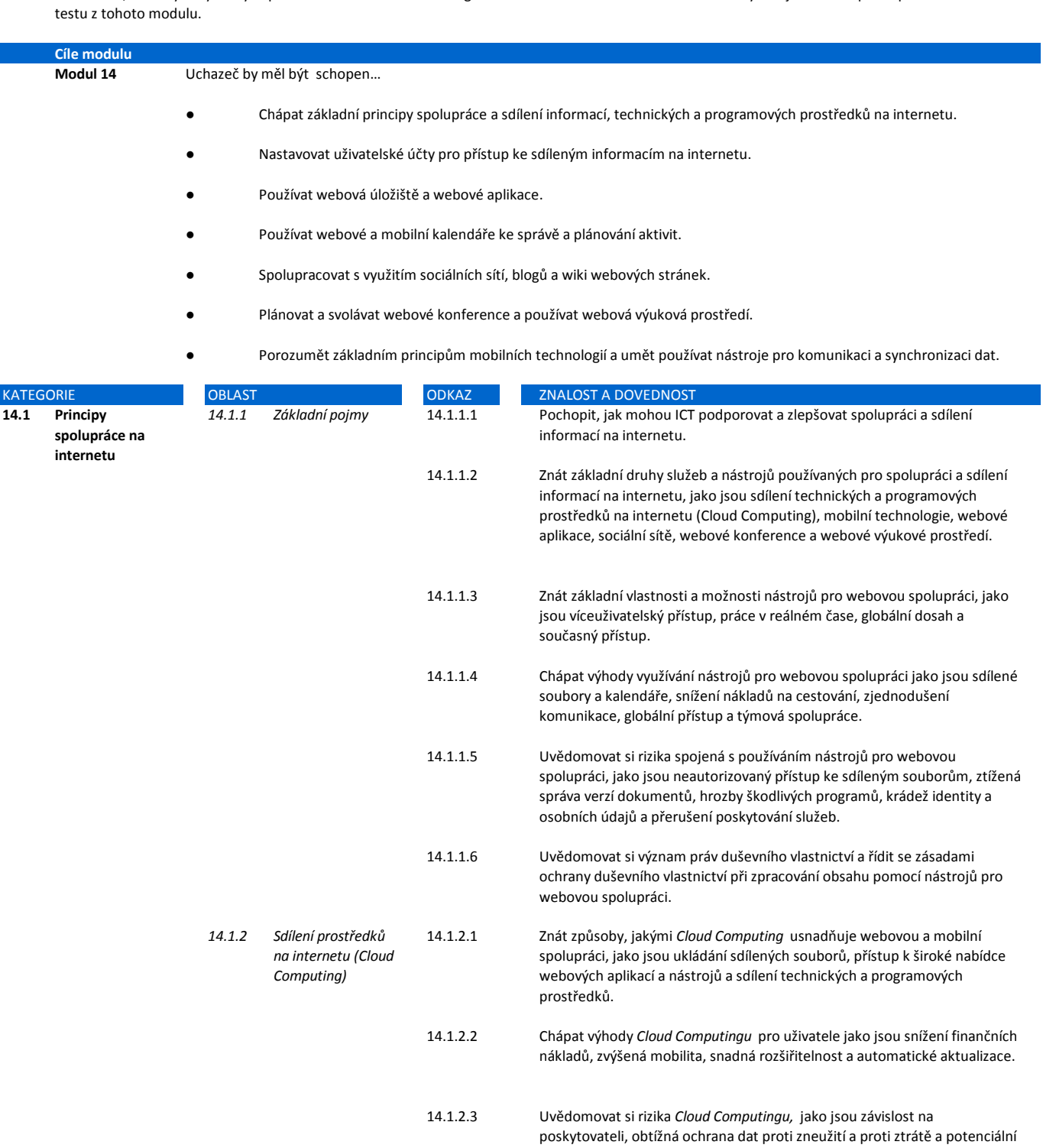

14.2.1.2

*nastavení*

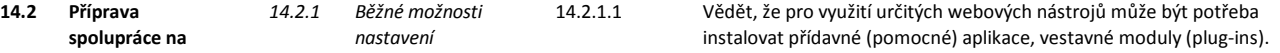

ztráta soukromí.

Znát běžné technické vybavení využívané pro spolupráci na internetu, jako jsou webové kamery, mikrofony a reproduktory.

**Příprava spolupráce na internetu**

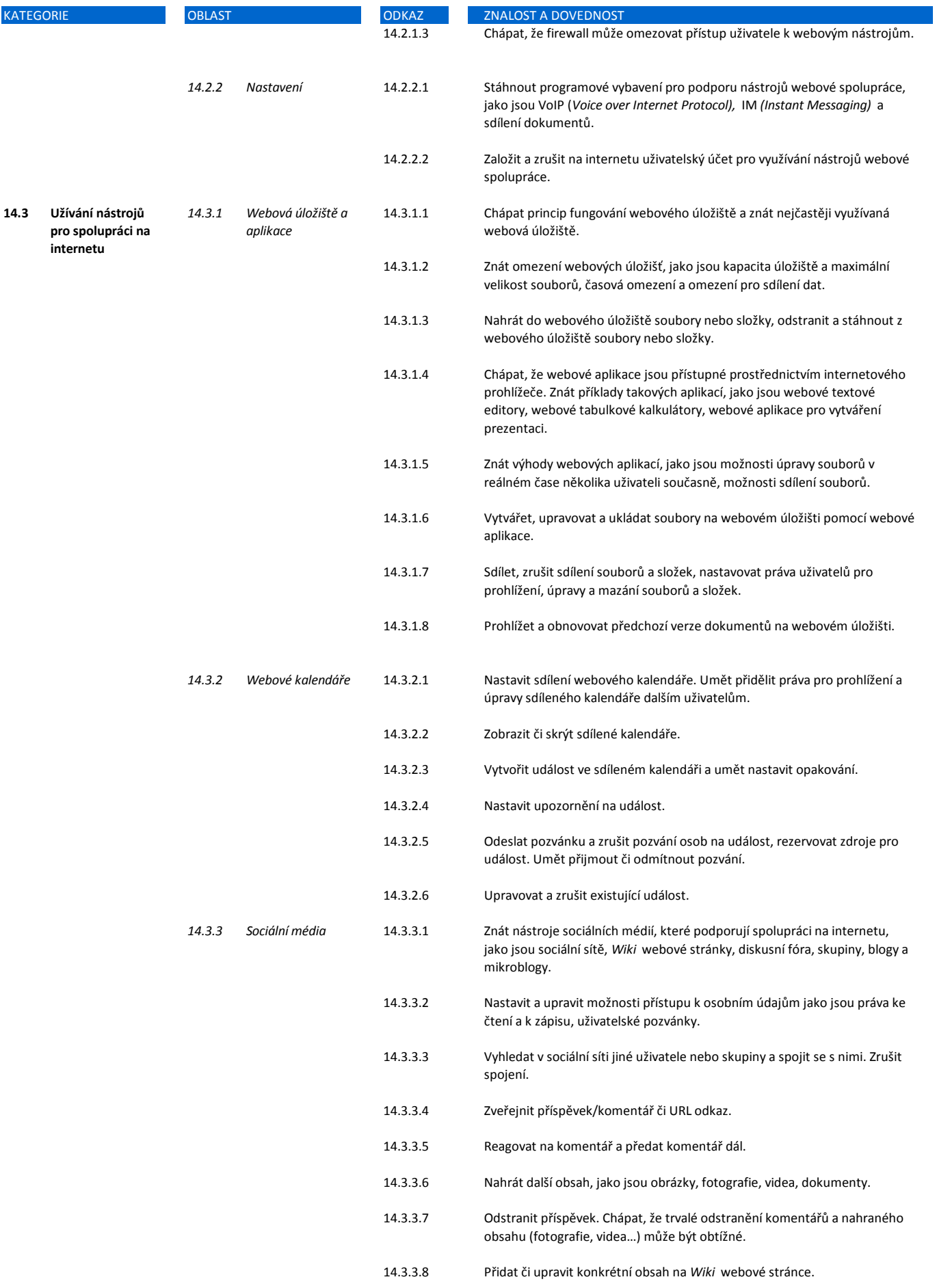

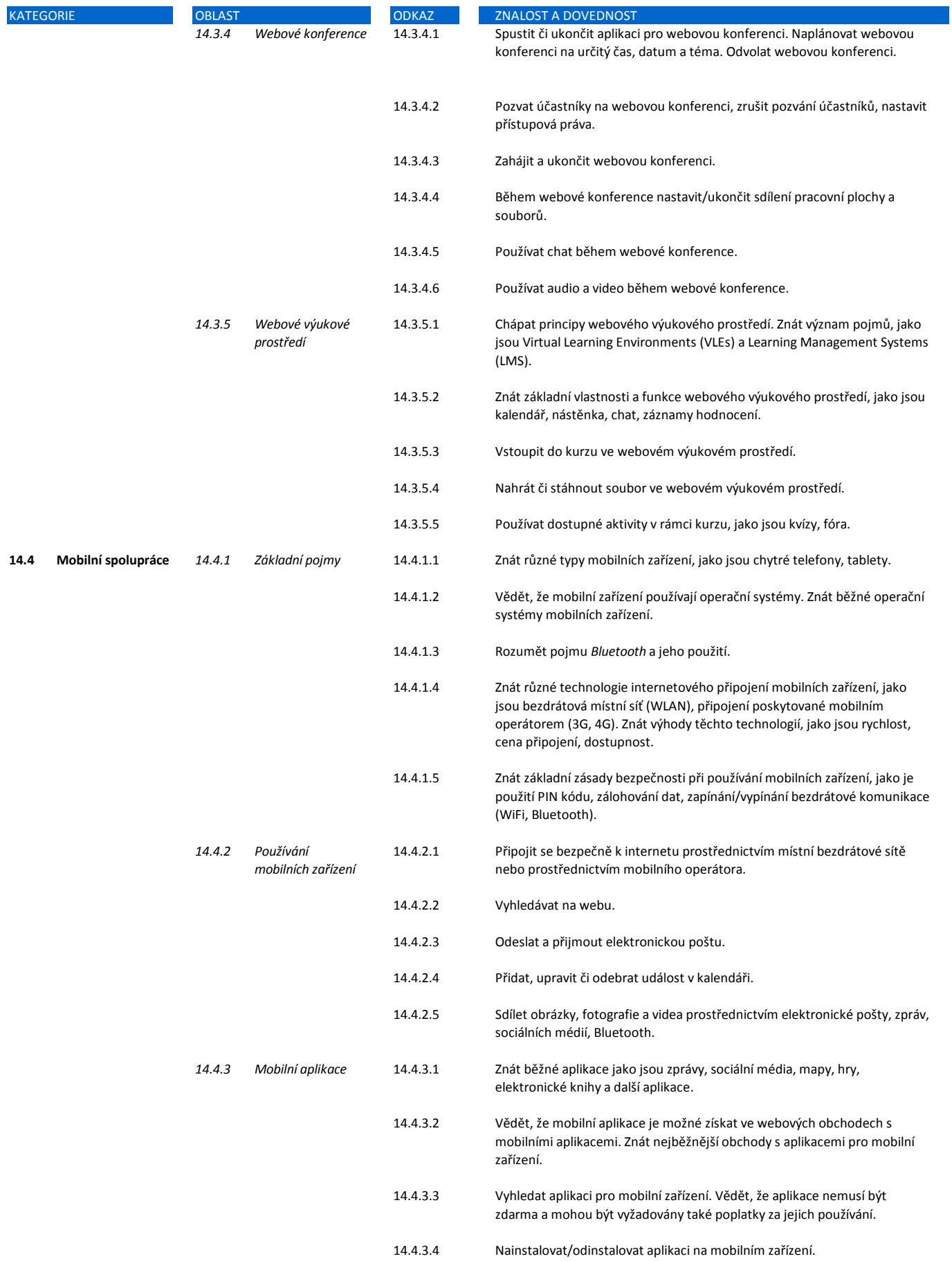

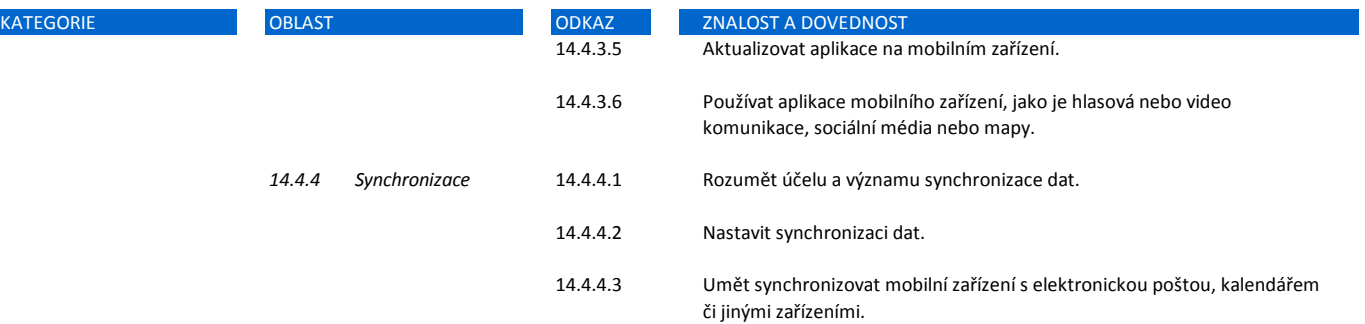